# 出구TheNetw.org

# Authentication for your applications

### Jan Hajek

#### @hajekj

jan.hajek@thenetw.org

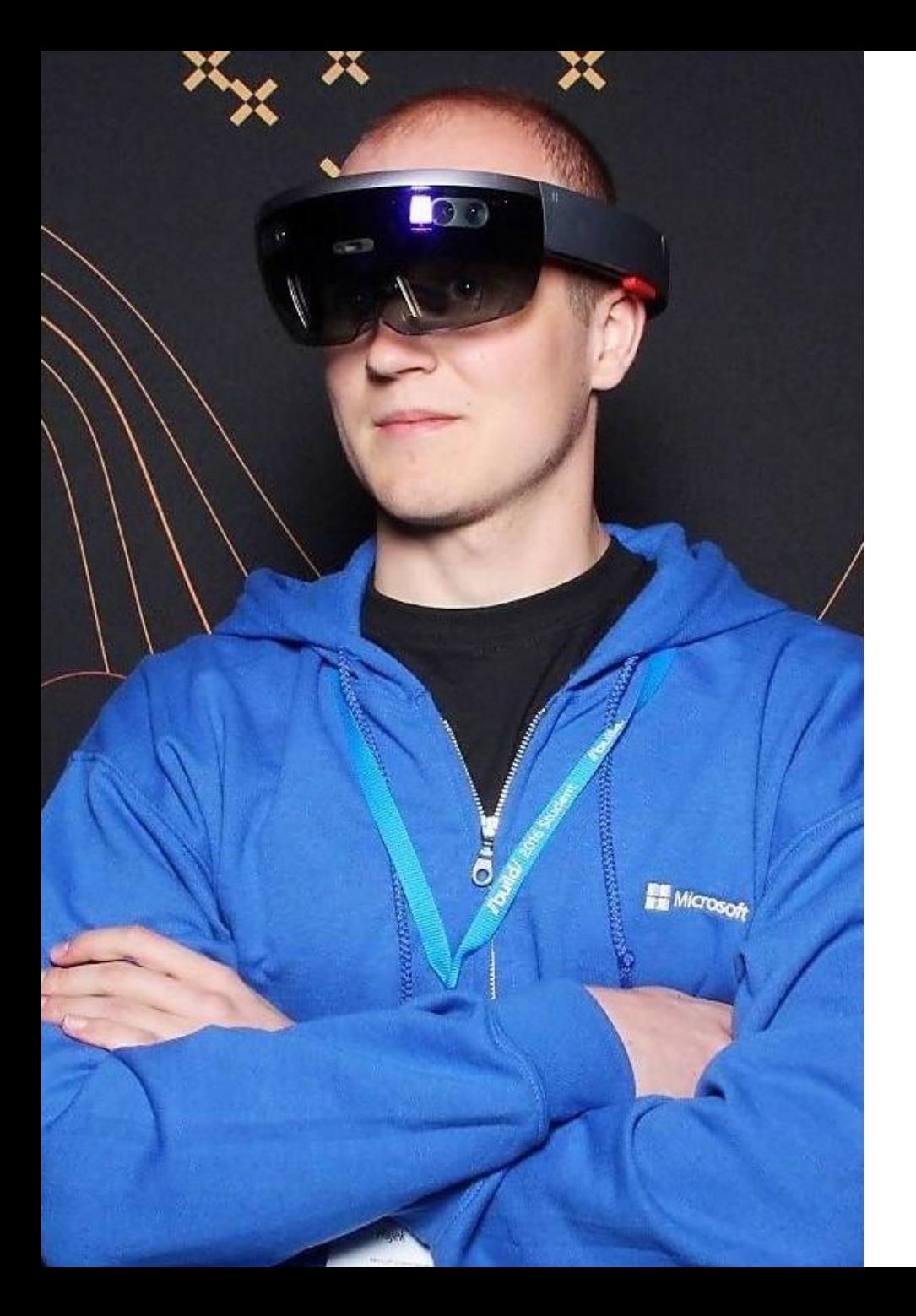

### Jan "Haichi" Hajek **@hajekj** [jan.hajek@thenetw.org](mailto:jan.hajek@thenetw.org)

- Technical Fellow at TheNetw.org
- Microsoft MVP
- 10+ years of coding experience
- C#, JavaScript, Node.js, PHP
	- oauth2-azure author
- Co-creator of SkolniLogin.cz
- Gamer (PC and Xbox)

## Many different protocols

- Windows Authentication
- SAML
- WS-Fed
- OAuth 1
- OpenID
- **OAuth 2**
- **OpenID Connect**

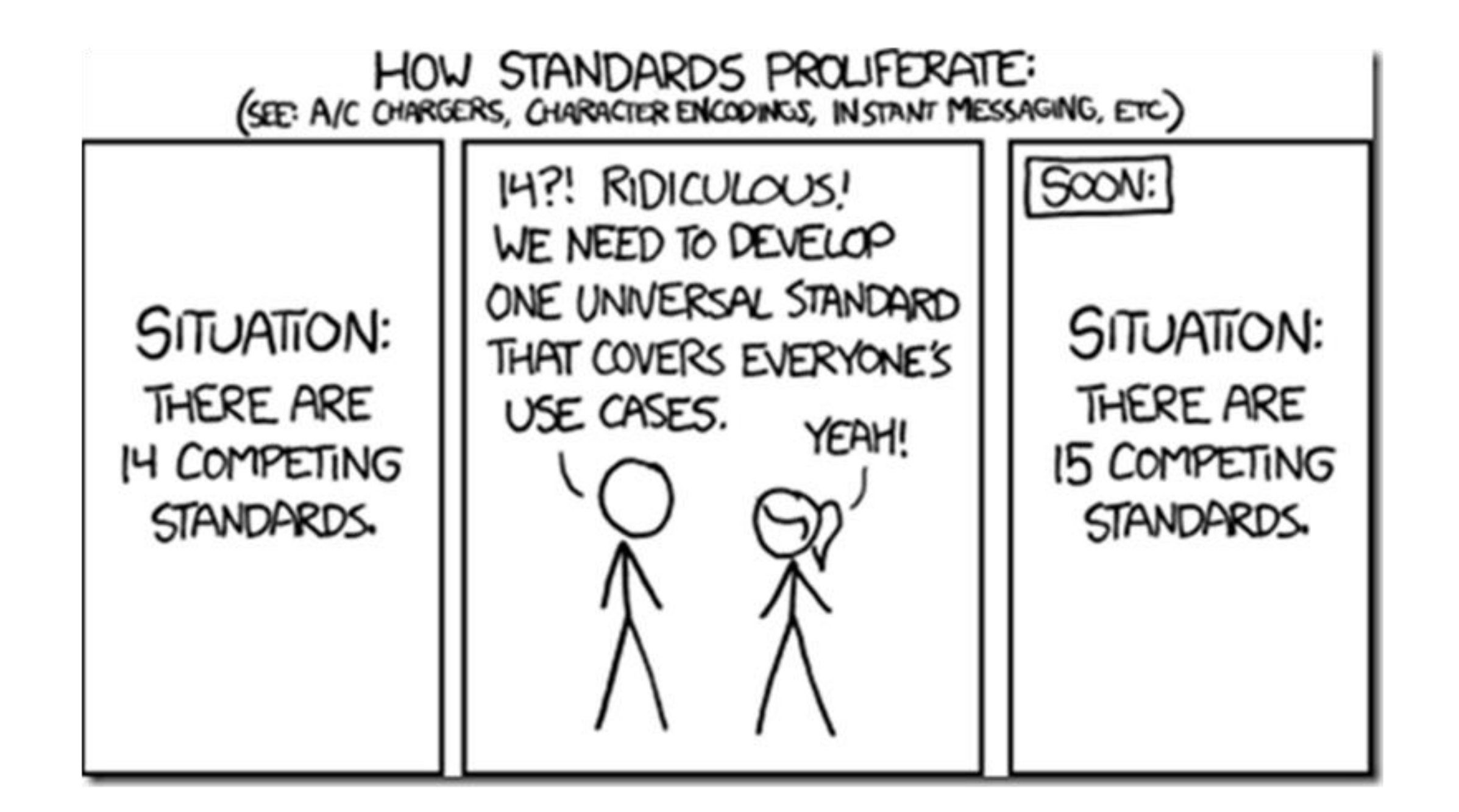

## Why care about Single Sign On?

- Managing usernames and passwords is pain
- Logins are universal, why reinvent the wheel?
- How to keep the passwords safe?

### ';--have i been pwned?

• Will users create a unique enough (and of course secure) password for my site?

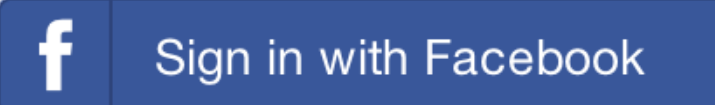

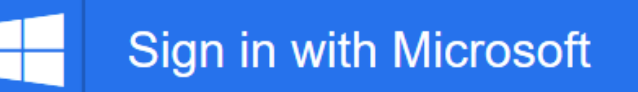

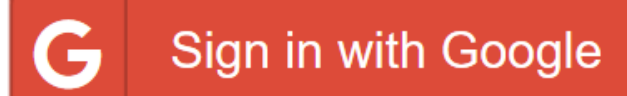

### Probably not. But they will log in with Twitter.

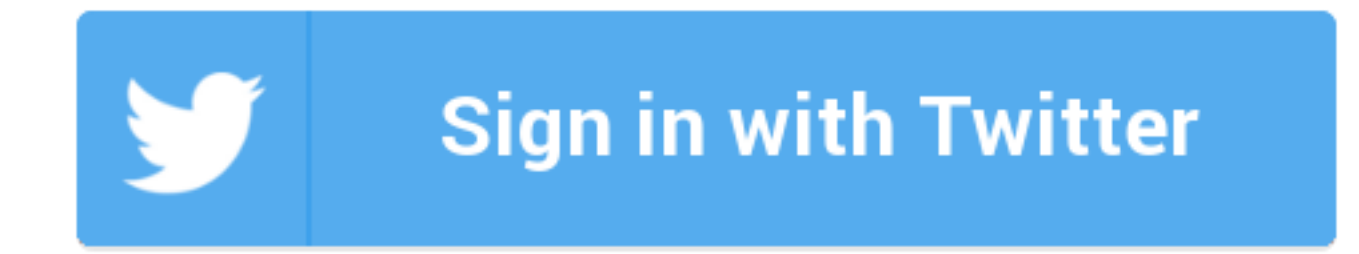

# DEMO

Using various identity providers in ASP.NET Core

## Identity vocabulary

- **Authentication:** Proving the user is who they say they are
- **Authorization:** Allowing users to access resources or complete actions
- **Identity:** The information we know about the user

### OAuth 2.0 Concepts and Terminology

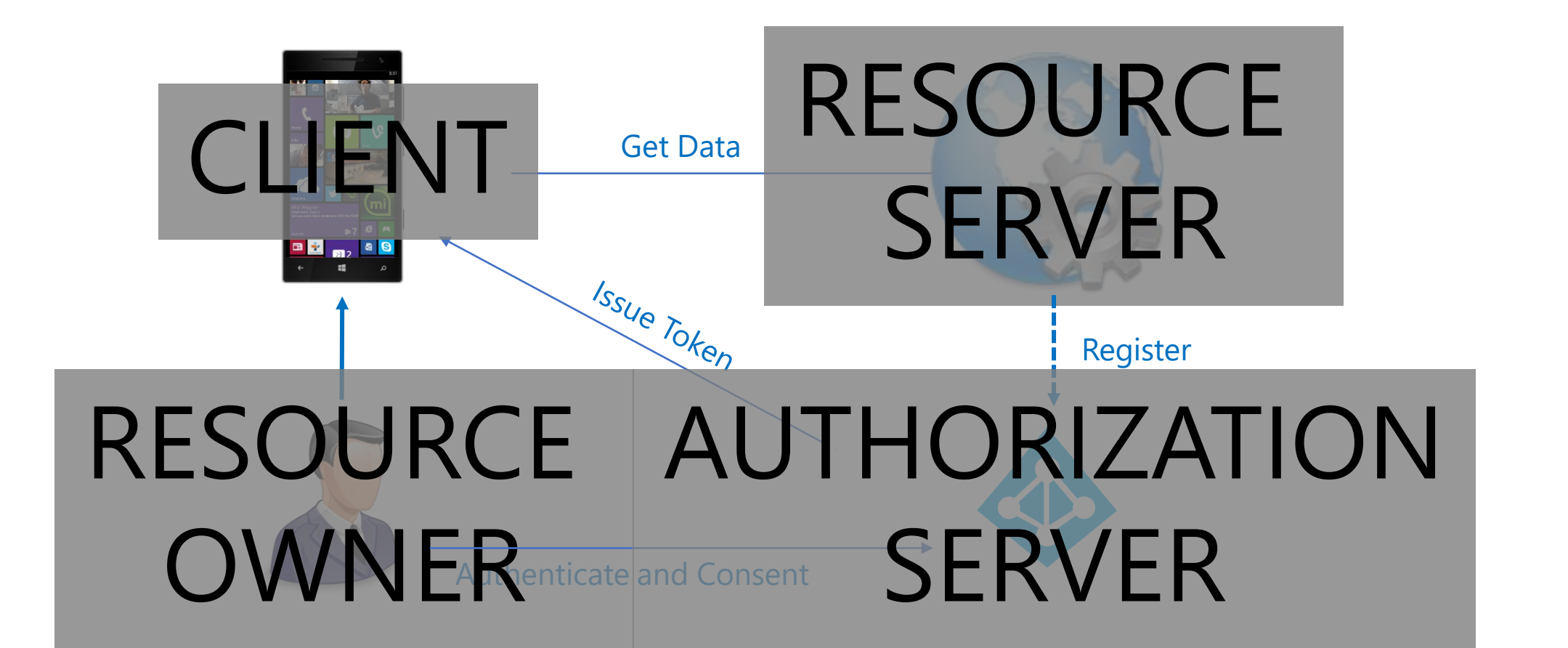

### OAuth 2.0 Concepts and Terminology

- **Client**
	- Application that needs to use the resource
	- Various types
		- browser-Web-App, Native, Daemons, etc.
	- Often end-user facing
	- E.g. Snapfish "Print shop" application
- **Resource Server**
	- Hosts the resource
	- Typically an API provider
		- E.g., Microsoft Graph API
	- Trusts tokens from an Authorization Server
	- E.g. OneDrive "Photo library"
- **Resource Owner**
	- o Owner of the requested resource
	- $\circ$  Typically the user of the application
	- o E.g. "Owner of the OneDrive account/photos"
- **Authorization Server**
	- o Issues access tokens to clients
	- o Authenticates resource owners
	- o Gets access consent from the resource owner
	- o Could be "Photo library provider"

### OAuth 2.0 Concepts and Terminology

#### • **Client/Service Registration**

- Tells Auth Server it is OK to issue tokens for this client to this resource server
- May include limits on what the client can do
- Client and service identities in AS namespace

#### • **Tokens**

- JSON Web Tokens (JWT)
- Access Tokens v. Refresh Tokens
- "Bearer" tokens most common
- Scope

#### • **Endpoints**

- o 'Well-known' locations at AS and in client
	- **EXECUTE:** Authorization Endpoint
	- Token Endpoint
	- Client Redirect Endpoint

#### • **Flows**

- o Standard patterns for obtaining tokens
- o Describe how to interact w. above endpoints
- o Covers various devices + services scenarios

### OAuth 2.0 Client Types

- **Public** Can **not be trusted** to hold a secret, e.g. runs on a user device.
- **Confidential** Can be **trusted** with secrets, e.g. web server.

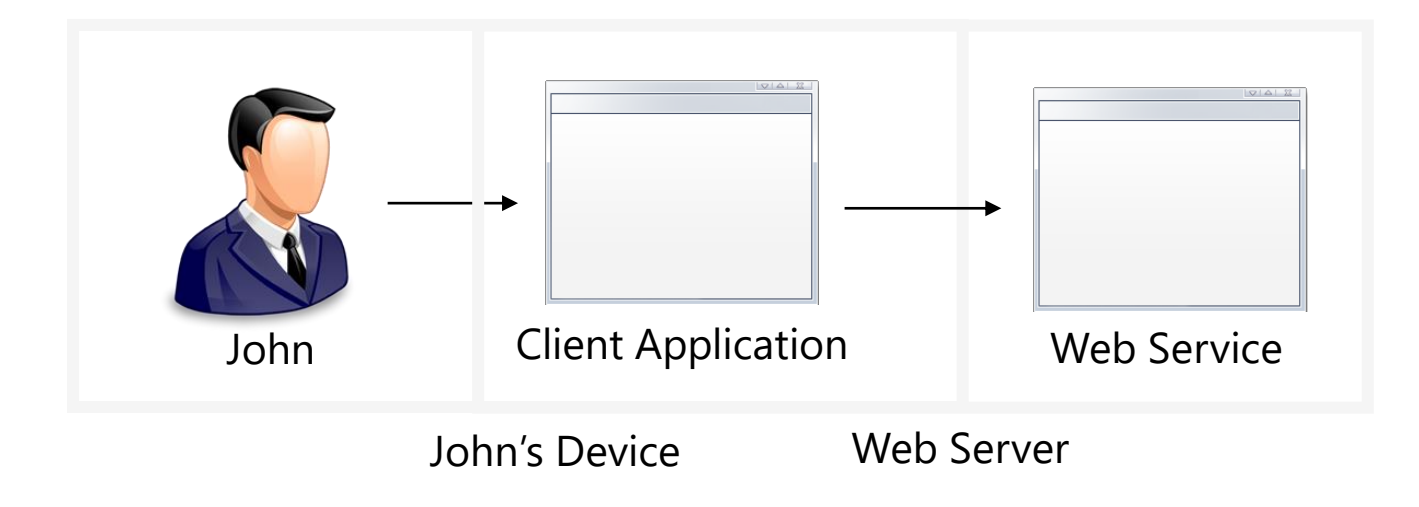

### Protocol Flow

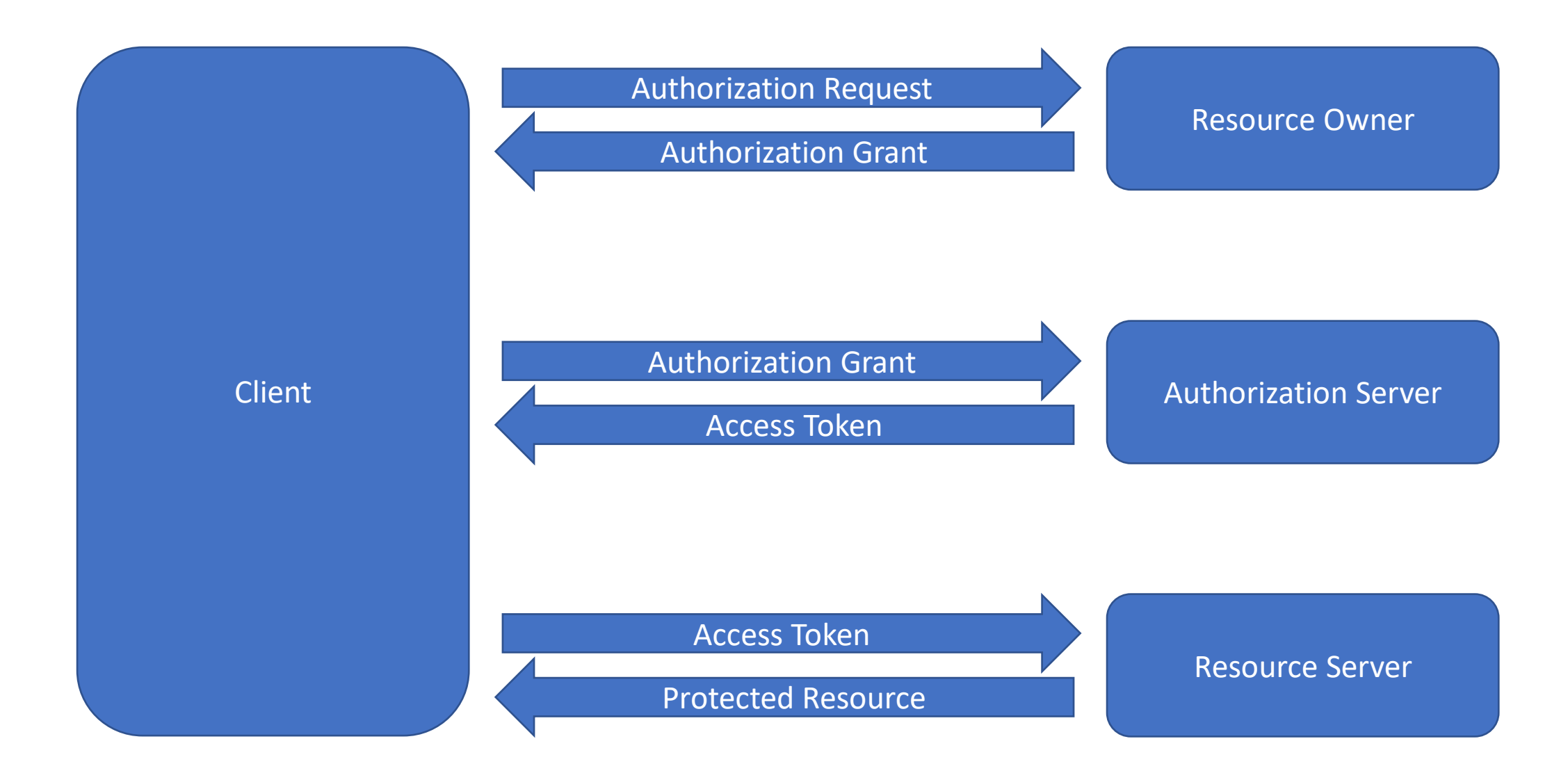

### Why different flows?

- Client security confidential vs public
- Can user enter consent in real time?
- Is http redirection possible?
- Potential for token exposure

### On-behalf-of Flow

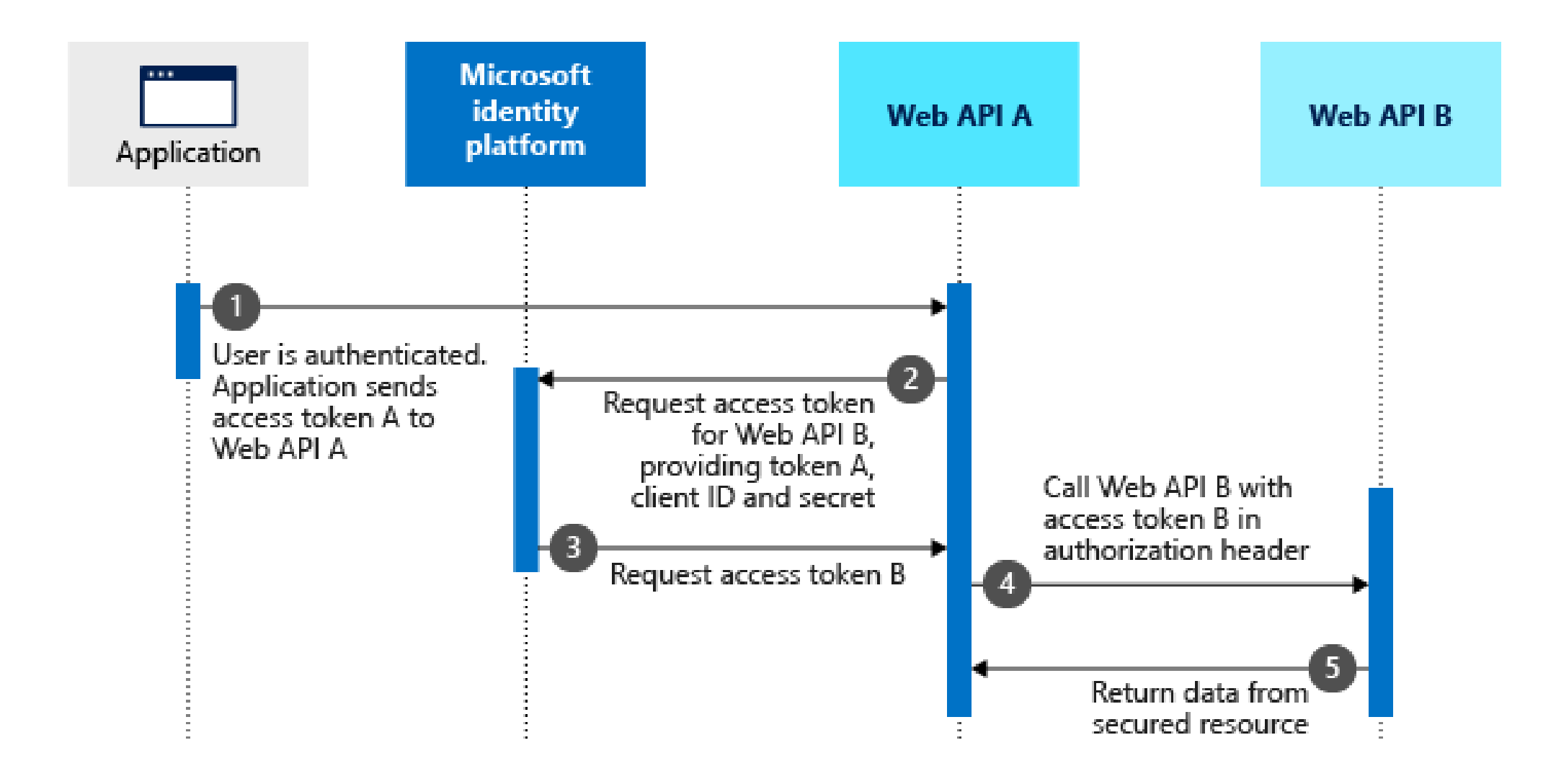

### OpenID Connect

- Started as OpenID Authentication
- Became and ID wrapper around OAuth 2
- Standard way of defining identity for users

## Bearer Tokens

Facebook developer writes:

• Added in OAuth 2 *Hey guys, I'm using the freshly downloaded PHP API*

*I've got eveything setup and when I login to authenticate, I get this error:*

**Fatch error: Unavent 6kEmeption: 60: SEL authrenticateden** erify that the CA cert is OK. Details:

*Ine Ethat* are guarantees that the token came from a trusted source? *error:14090086:SSL routines:SSL3\_GET\_SERVER\_CERTIFICATE:certificate verify failed thrown in /src/facebook.php on* 

To which another developer replies:

*[…] try this one: \$opts[CURLOPT\_SSL\_VERIFYPEER] = false; \$opts[CURLOPT\_SSL\_VERIFYHOST] = 2;*

And Facebook developer asks:

*Is there any good reason why these shouldn't be a part of the core default \$CURL\_OPTS?*

## JSON Web Tokens (JWTs)

- Lack of signatures mitigated by being signed…
- Bearer can be a signed JWT, which you would then verify
- Server can also require signed JWT from clients

### What is JWT?!

- header + payload + key
- Header and payload are JSON objects
- Key is header + "." + payload signed with a secret

### • [jwt.io](https://jwt.io/)

eyJhbGciOiJIUzI1NiIsInR5cCI6IkpXVCJ9.eyJzdW IiOiIxMjM0NTY3ODkwIiwibmFtZSI6IkpvaG4gRG9lI iwiYWRtaW4iOnRydWV9.TJVA95OrM7E2cBab30RMHrH DcEfxjoYZgeFONFh7HgQ

4 Feb 2014

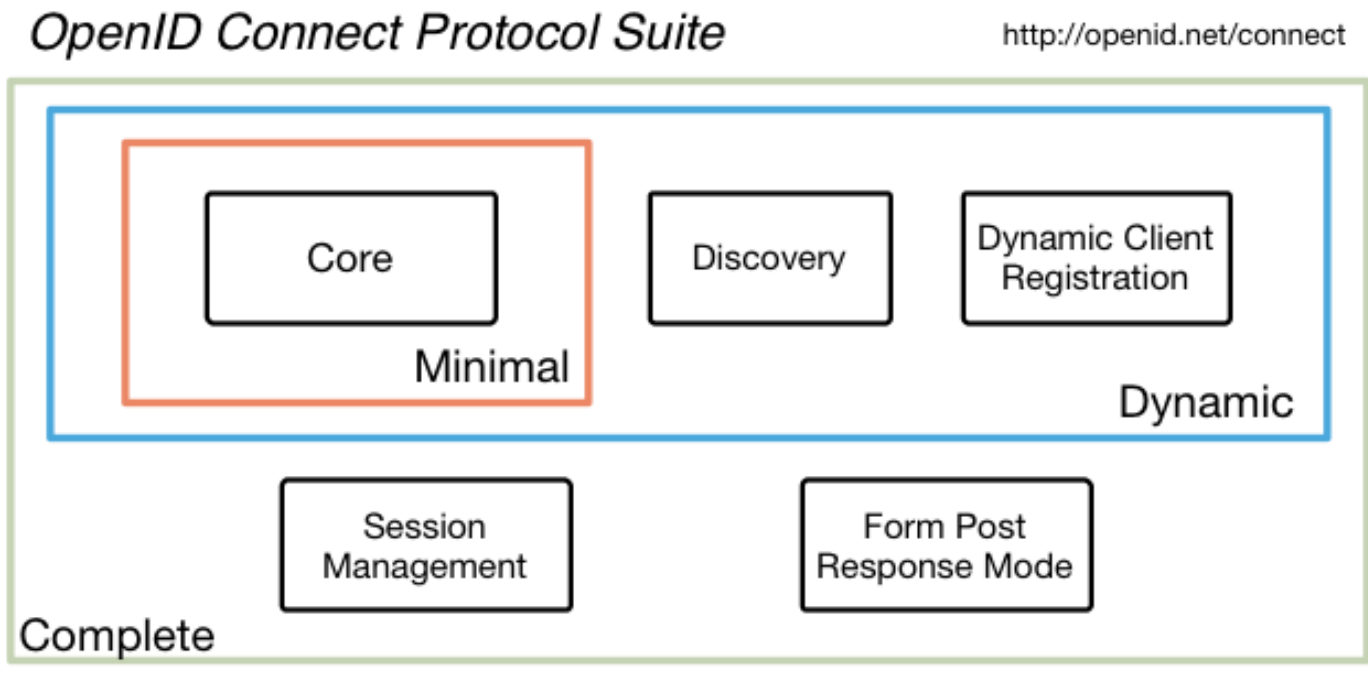

#### Underpinnings

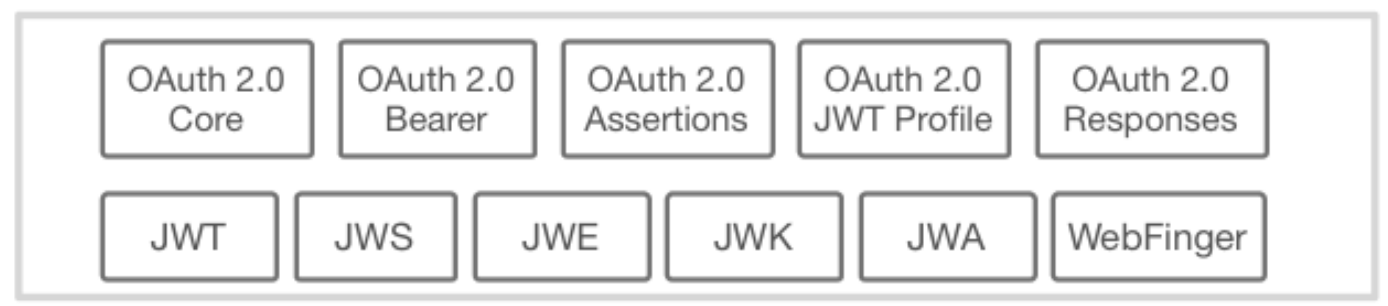

## It makes a lot of things simpler

- **Dynamic**: give me URL so I can do "autodiscovery"
- **Session management**: universal session for OIDC (draft)

## The difference

- Use discovery endpoint to dynamically grab URLs within
- Authenticate with OAuth like usual
- You get back a JWT which you validate
- You use that token to call APIs

# DEMO

Registering applications and adding authentication to your applications

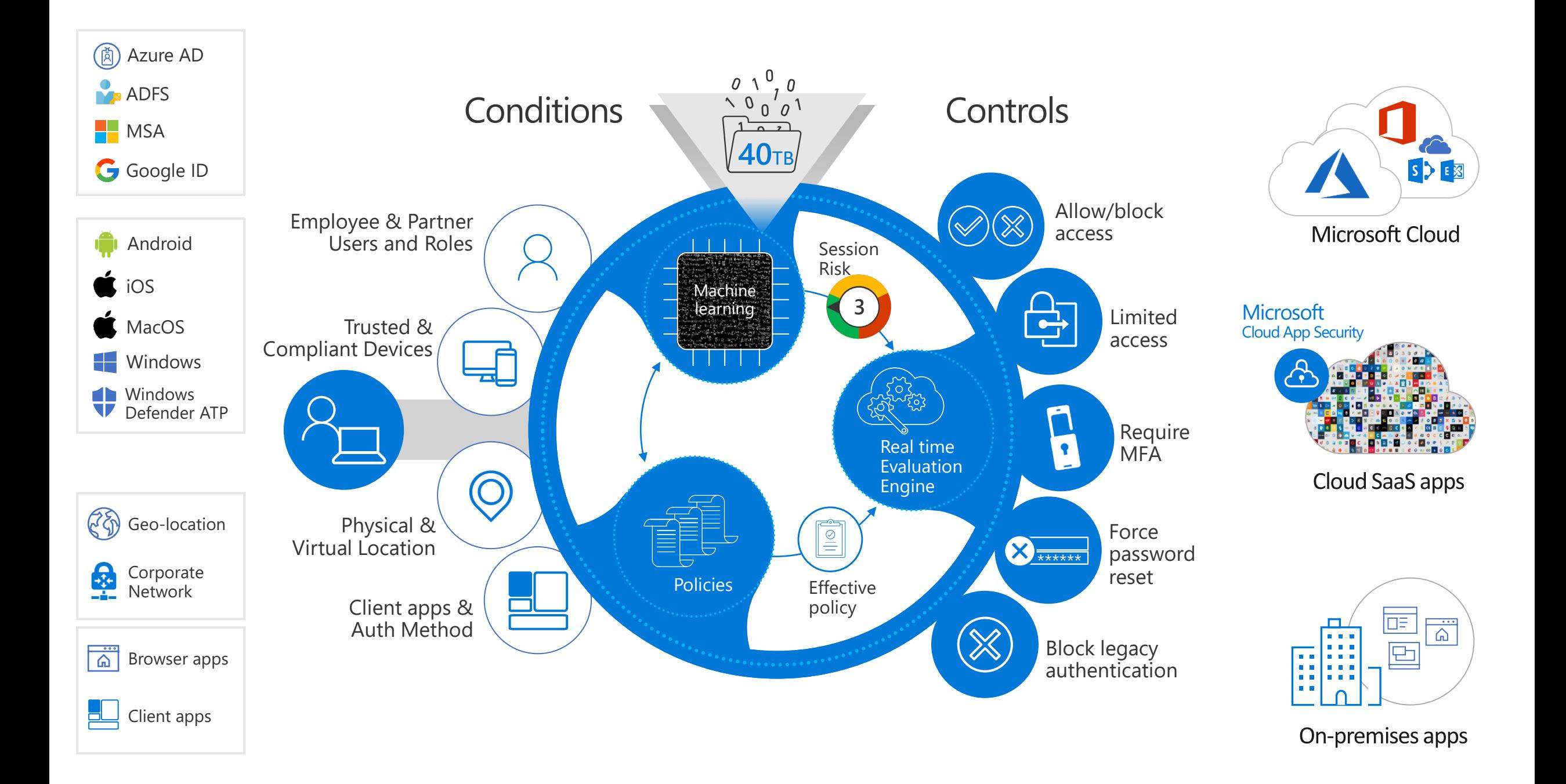

## External collaboration using B2B

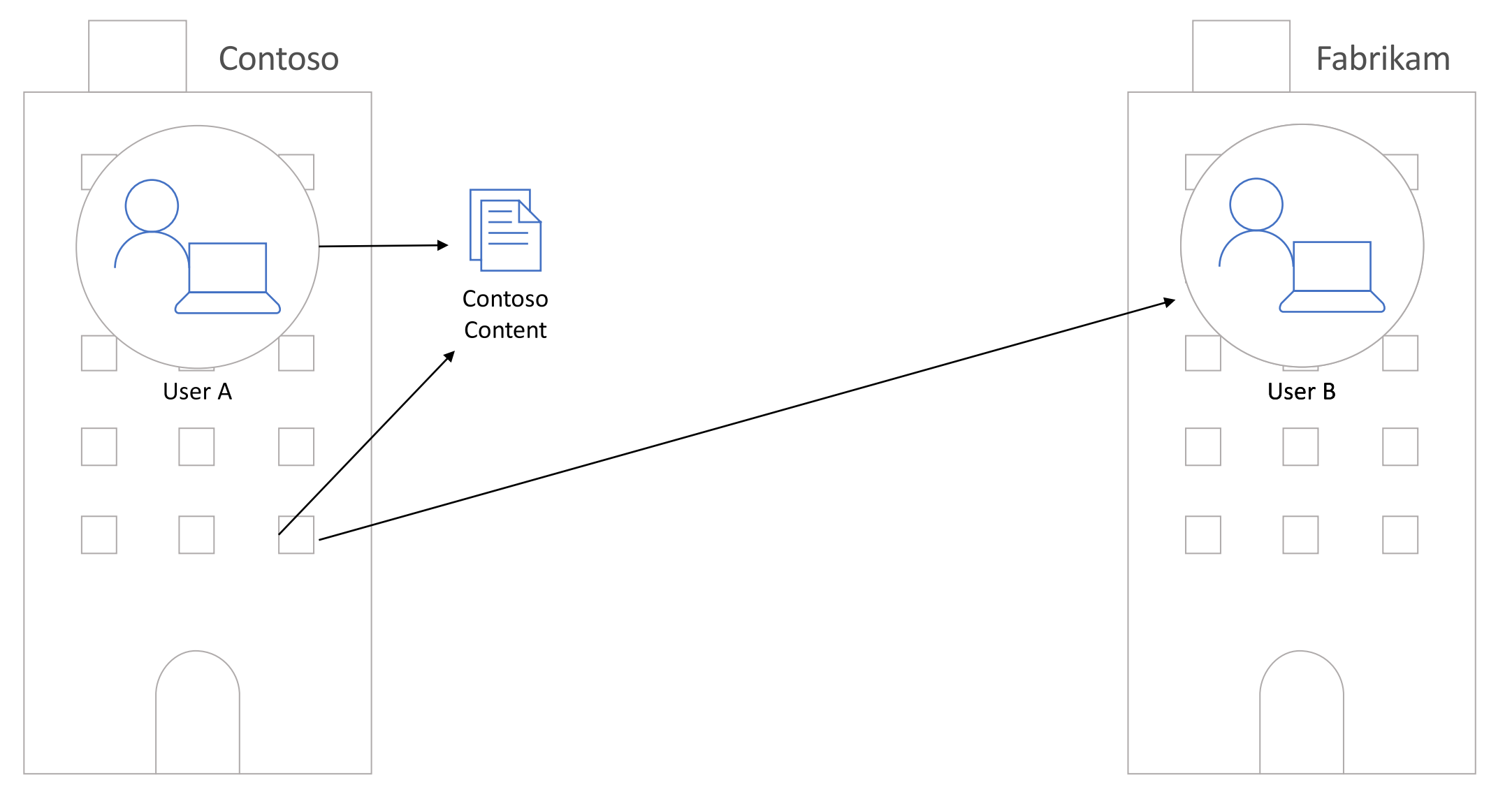

## Azure AD B2B

Enabling work with any partner on the planet

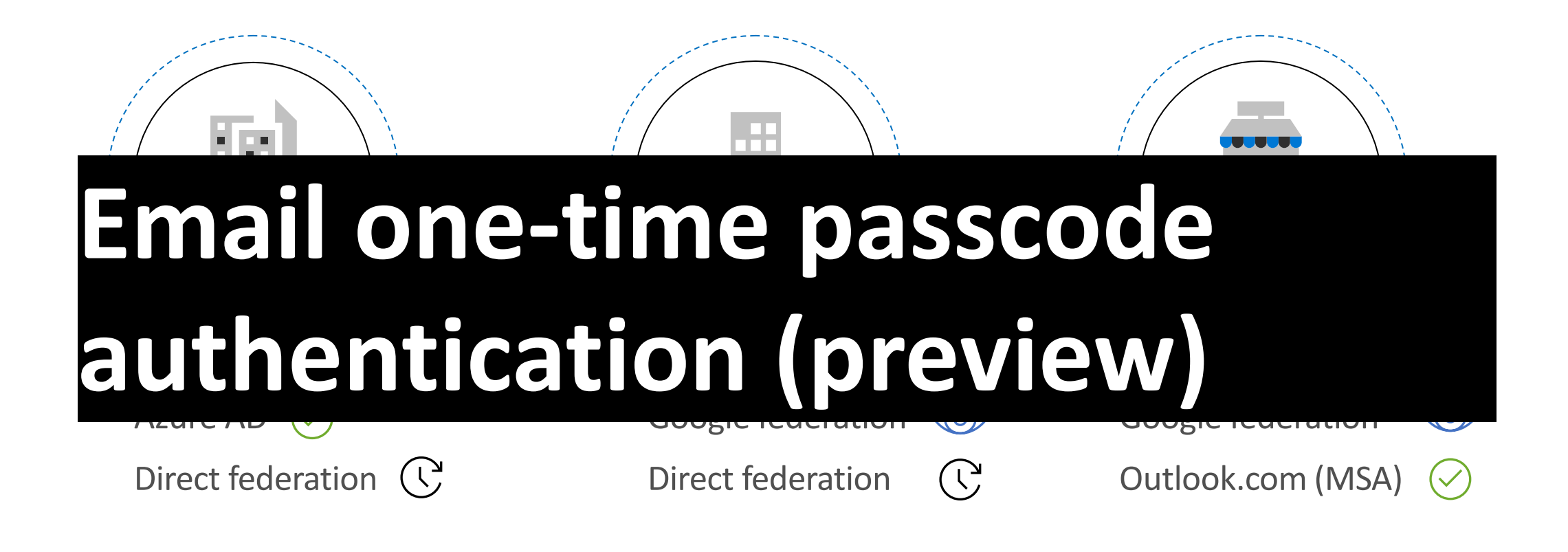

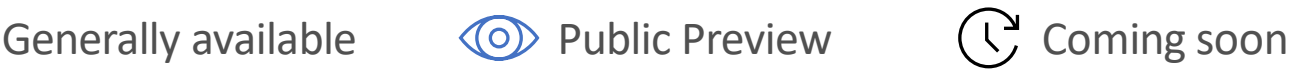

#### Microsoft

rr@kylesstage.onmicrosoft.com

#### Need admin approval

PermissionDemo

PermissionDemo needs permission to access resources in your organization that only an admin can grant. Please ask an admin to grant permission to this app before you can use it.

Have an admin account? Sign in with that account

Return to the application without granting consent

Users can not grant consent for a permission that requires Admin consent

#### Microsoft

kyle@kylesstage.onmicrosoft.com

#### Permissions requested

PermissionDemo App info

This app would like to:

Read all users' full profiles  $\checkmark$ 

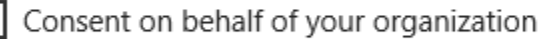

Accepting these permissions means that you allow this app to use your data as specified in their terms of service and privacy statement. The publisher has not provided links to their terms for you to review. You can change these permissions at https://myapps.microsoft.com. Show details

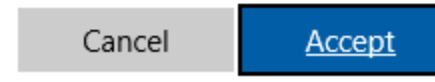

Users can not grant consent for a permission that requires Admin consent

#### Admins can grant this consent

### When running the app

## Protecting an API with Azure AD

- Register the API as an app in Azure AD
	- Define the permissions your API exposes
		- Help developers using your API to keep to least-privilege
		- Avoid "do everything" permissions where possible
		- Be conservative with permissions users can consent to
- Validate received access tokens in your API
	- Use existing libraries and middleware. They exist for most platforms.
- Apply and enforce permissions!
	- Delegated permissions must not exceed what the signed-in user is allowed to do.

## Gateway to your data in the Microsoft cloud

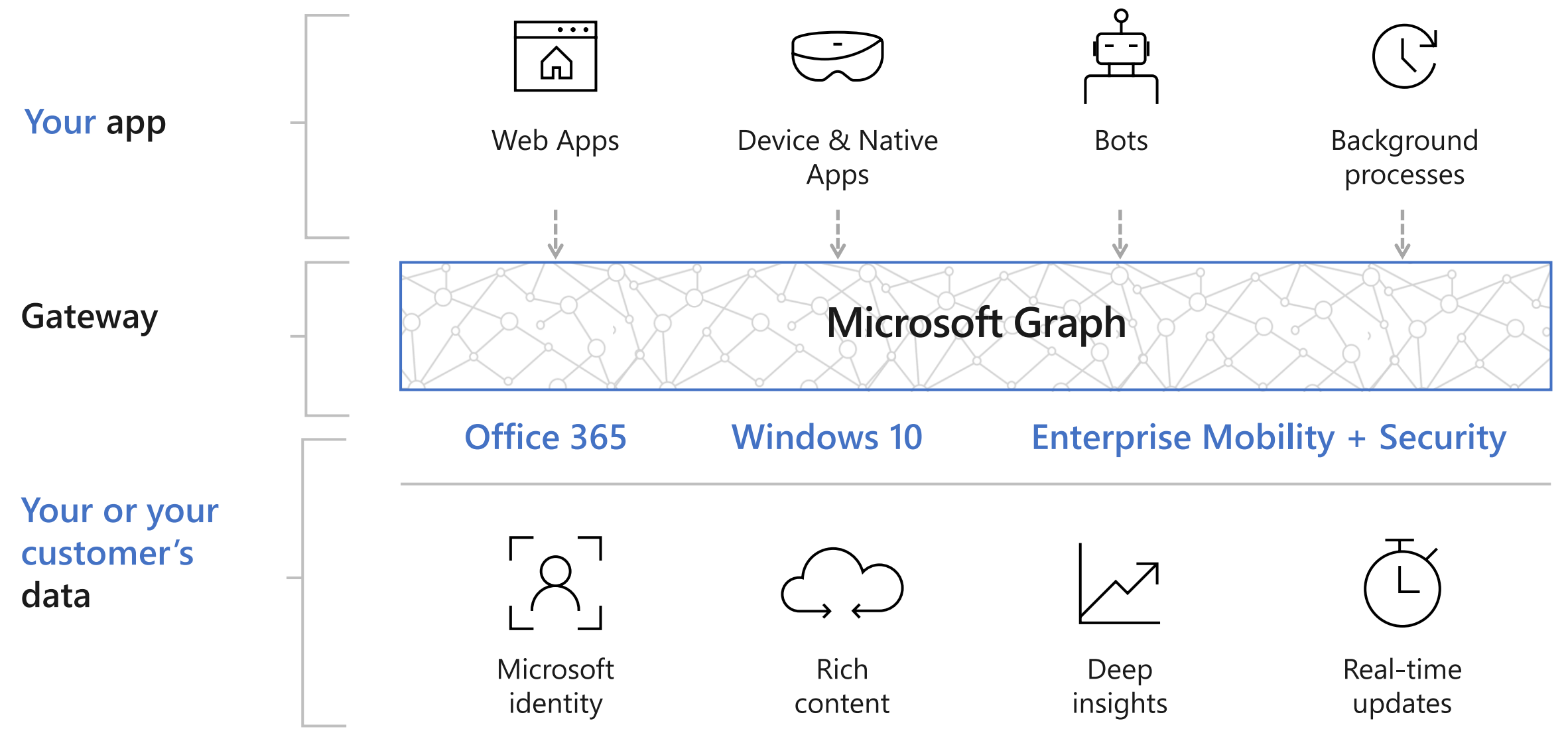

### Azure Active Directory B2C

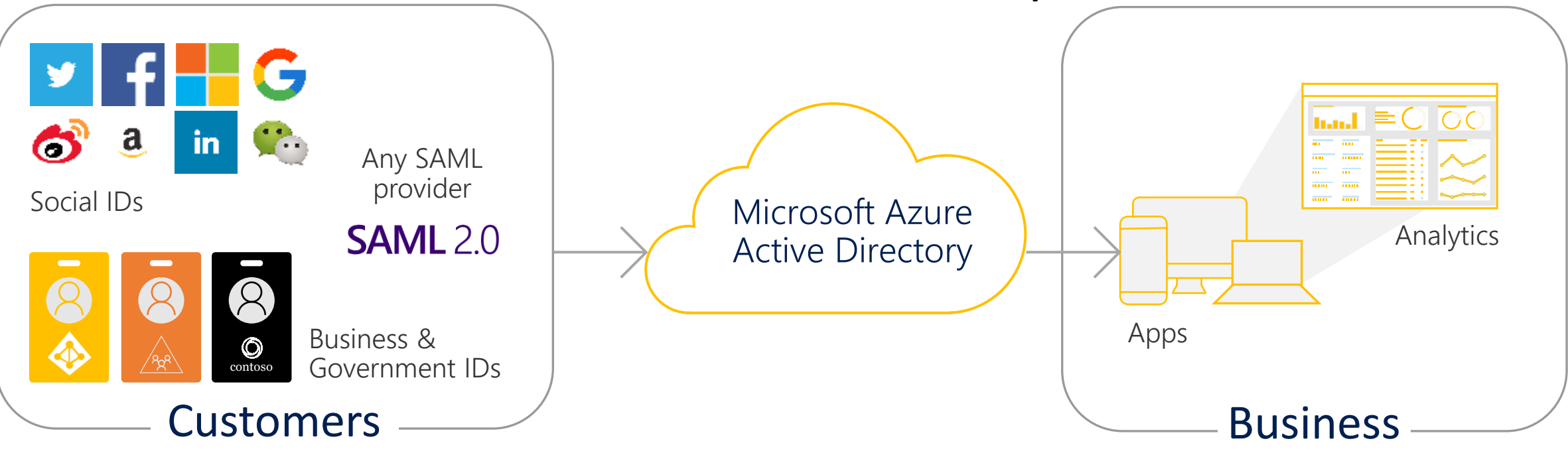

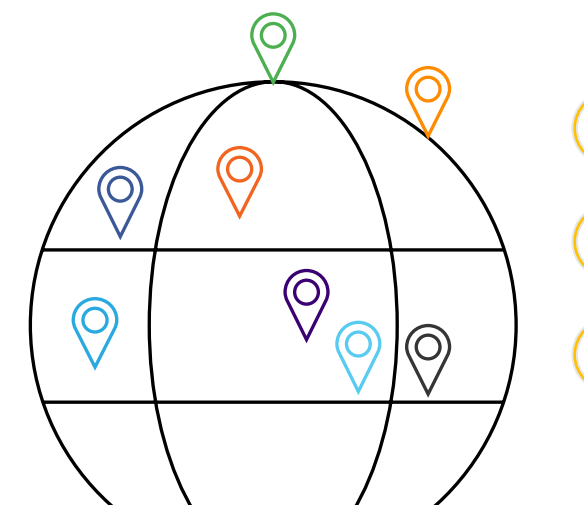

Securely authenticate your customers using their preferred identity provider

Capture login, preference, and conversion data for customers

Provide branded (white-label) registration and login experiences

# Managed Identities for Azure resources

Remove credentials from your code…

### Why is this important?

 $\sim$ 

V

 $\vert f \vert$ 

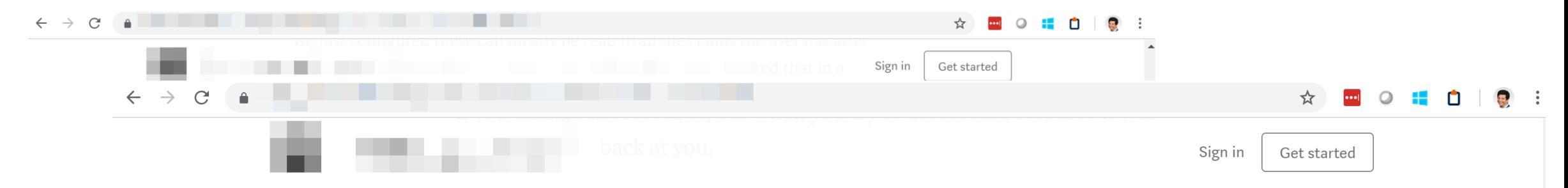

Setting up the token acquisition is fairly painless:

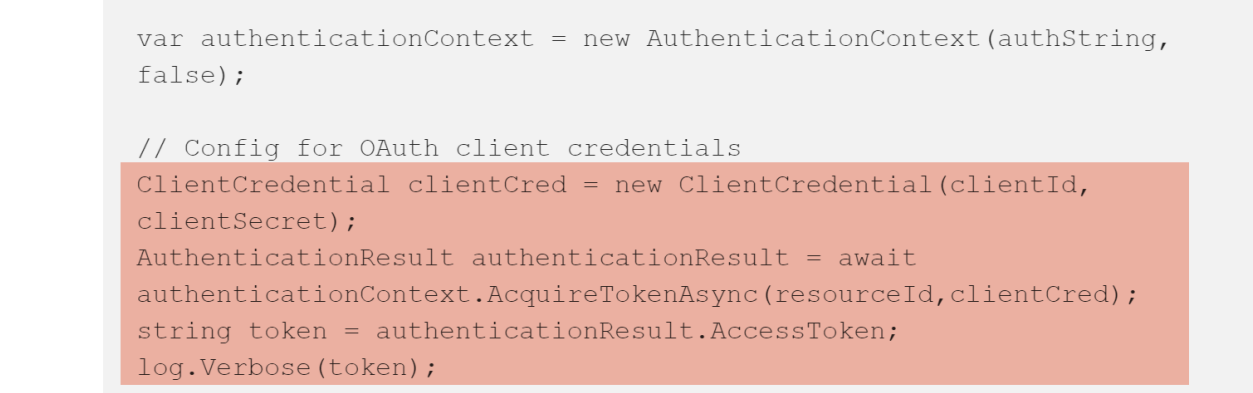

This follows the Client Credential flow for OAuth, and this is a silent flow for the user. Everything happens behind the scenes on the back-end. You should never use this in a client app as the clientSecret is not something you want the end-user to have access to.

## Review: OAuth 2.0 Client Credentials Grant flow

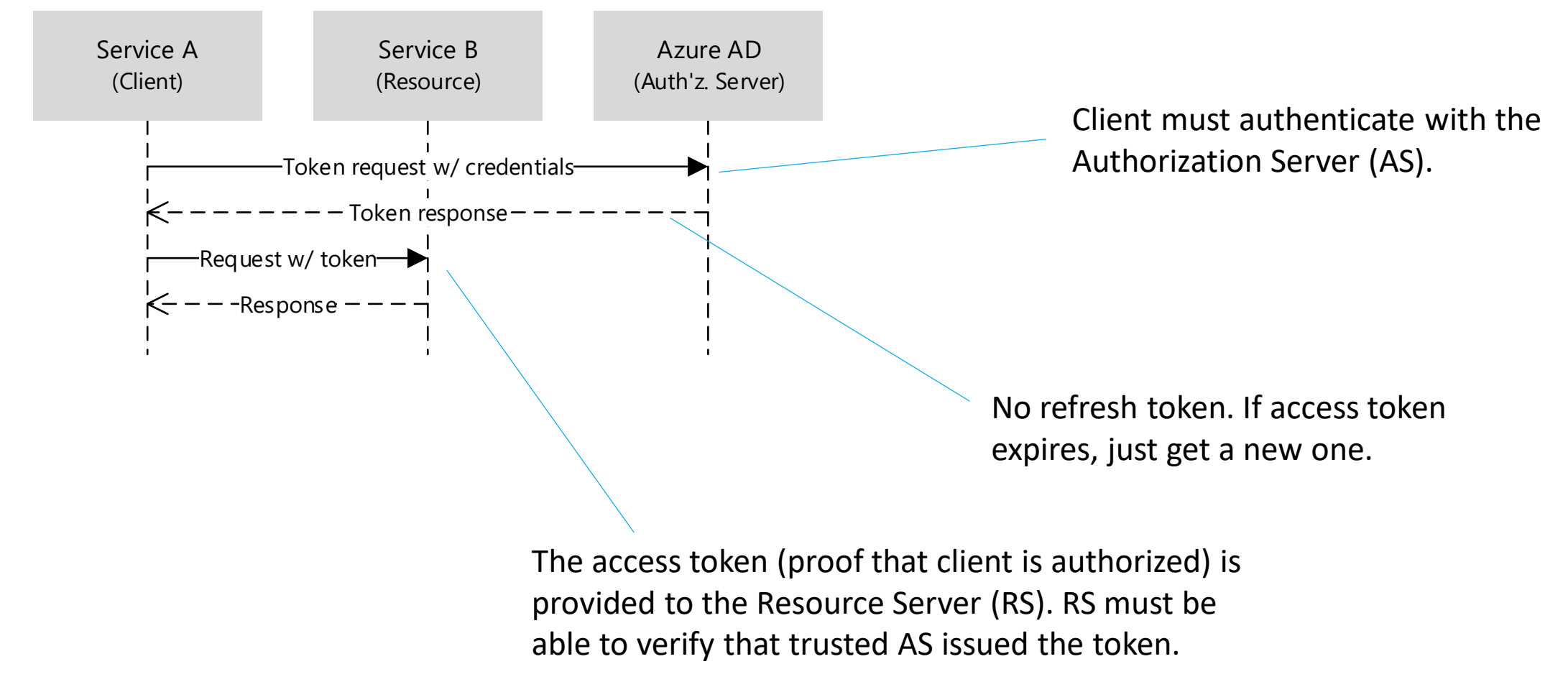

### Managed identities for Azure resources

Formerly known as "Managed Service Identities"

- Gives your Azure *service* an identity
- Available for many Azure resource types (and more coming)
- System-assigned vs. user-assigned
	- System assigned identities, tied to a given resource only
	- User assigned identities, can be assigned to different resources
- No secrets in code!

### Managed identities for Azure resources

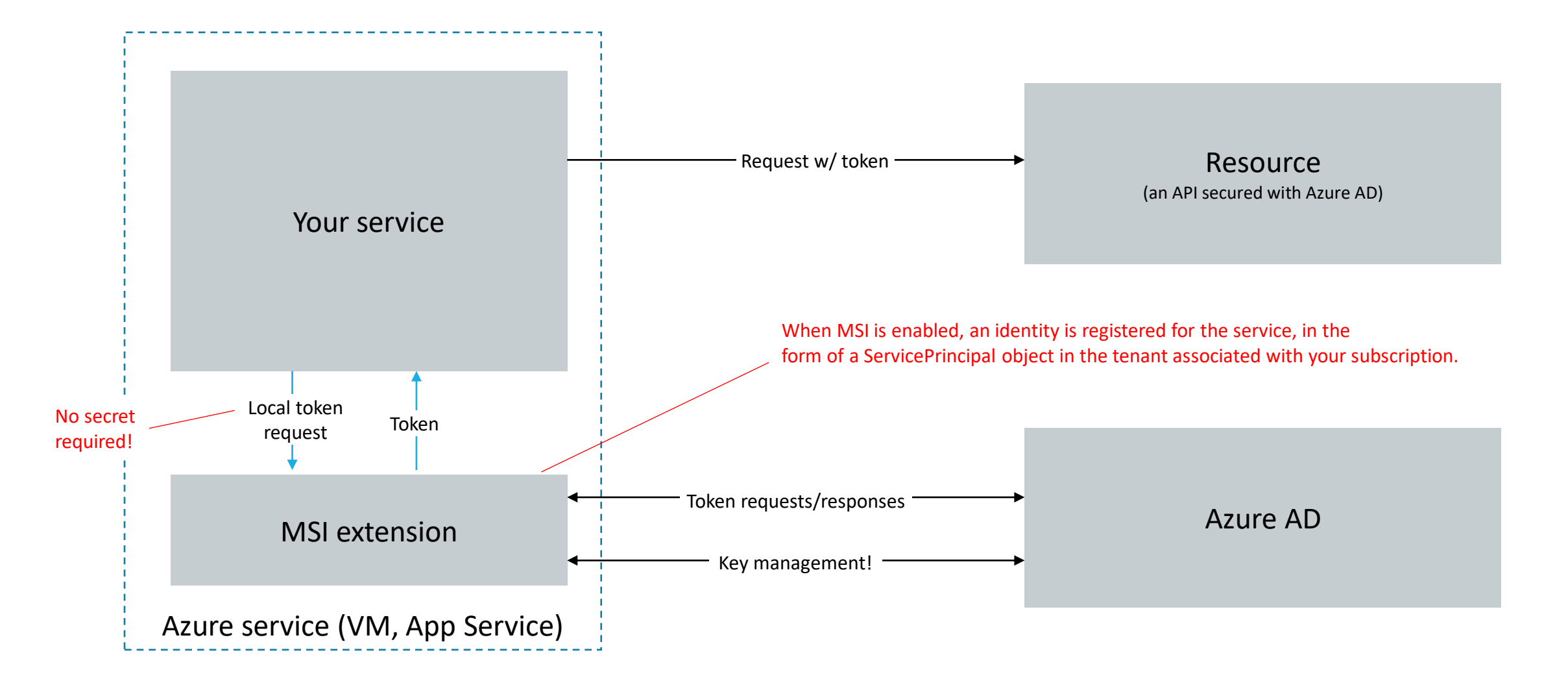

# DEMO

#### Managed Identities for Azure resources

- Use Single Sign On wherever possible
- Keep credentials AWAY from your code
- Leverage Microsoft APIs to get rich information about the organizations
- Protect your APIs with proper authorization authentication is not always enough
- [Managed Identity Demos](https://github.com/juunas11/Joonasw.ManagedIdentityDemos)